# **How to find Singapore laws?**

**Method A** 

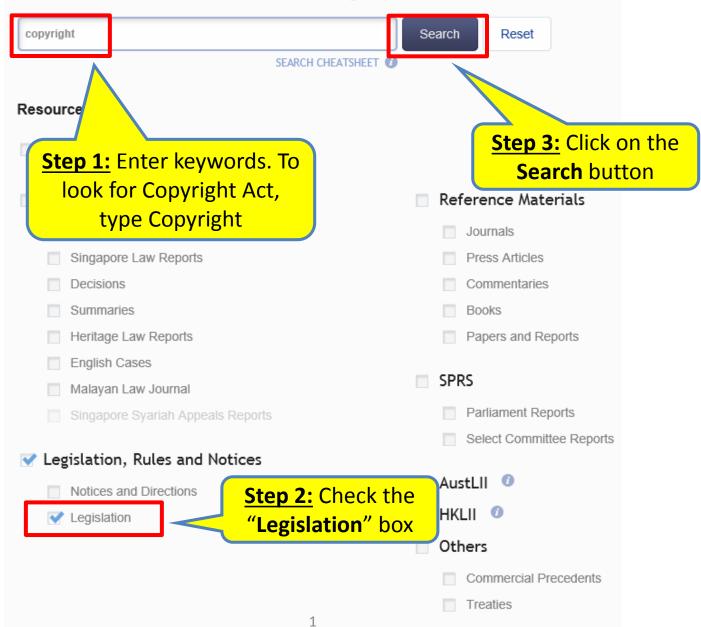

### Search Results

Results returned: 524

Search Term(s):

#### copyright

Resource(s) Selected:

#### Legislation

#### **New Search**

Note: The behaviour of the facets for searches through VLDB is different from searches through the LawNet Basic and Advanced Search pages.

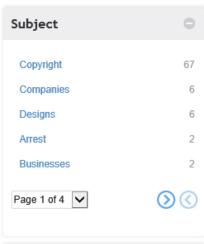

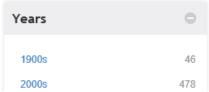

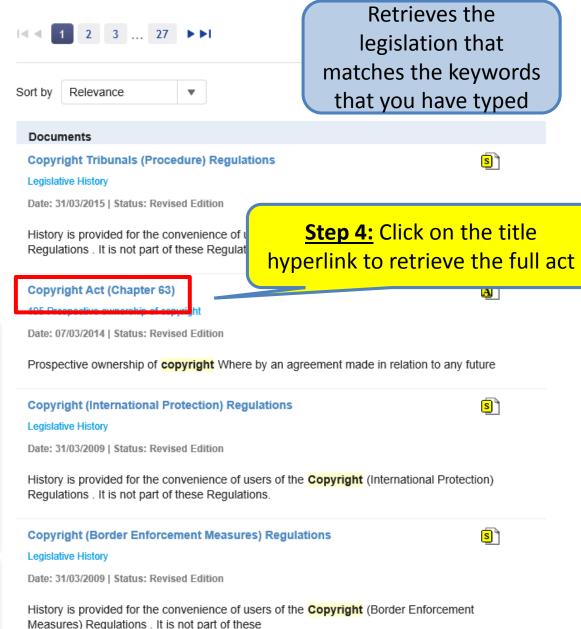

#### Copyright Act (CHAPTER 63) LRN - Legislation Contents Retrieves the full act Related Subsidiary Legislation | Legislative History Copyright Act (CHAPTER 63) . Long Title Copyright Act (CHAPTER 63) Part I PRELIMINARY 1 Short title On 08/08/2016, you requested the version in force on 08/08/2016 incorporating all amendments published on 2 Application or before 08/08/2016. The closest version currently available is that of 31/03/2015. 3 Application to Government 4 Copyright not to subsist except by virtue of 10/04/198730/04/198801/10/199401/10/199401/12/199516/04/199816/04/199815. this Act **X** 1988 **X** 5 Savings of rights of Government, etc. 6 Operation of other laws 2 of 1987 RevEd Amended Amended Amended Amended An Act 14 of Act 15 of Act 24 of Act 6 of Part II INTERPRETATION 1994 1994 1995 1998 1999 19 7 Interpretation 7A Literary works include compilation and computer program 08/08/2016 Gο Enter exact version date, if required: ☐ 8 Residence 9 Acts comprised in copyright 10 Acts done in relation to substantial part of work or other subject-matter deemed to be COPYRIGHT ACT Get Provisions Reset (CHAPTER 63) (Original Enactment: Act 2 of 1987) Whole Document REVISED EDITION 2006 (31st January 2006) Case References An Act relating to **«copyright** and matters related thereto. [10th April 1987] Referring 0 PART I PRELIMINARY Other References Short title 1. This Act may be cited as the **«Copyright** Act. 0 Referring [Aust. 1968, s. 1]

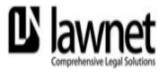

A DIVISION OF SINGAPORE ACADEMY OF LAW

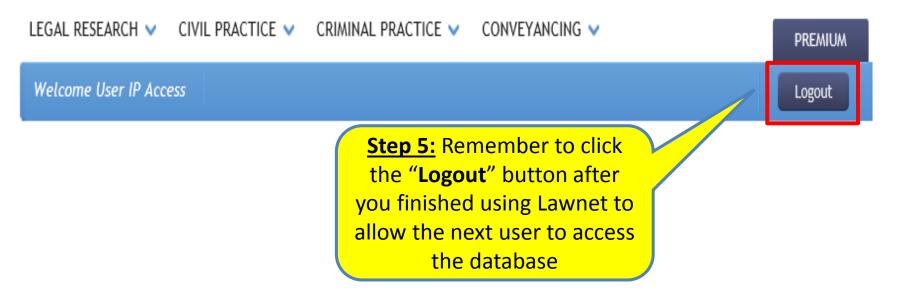

4

# **How to find Singapore laws?**

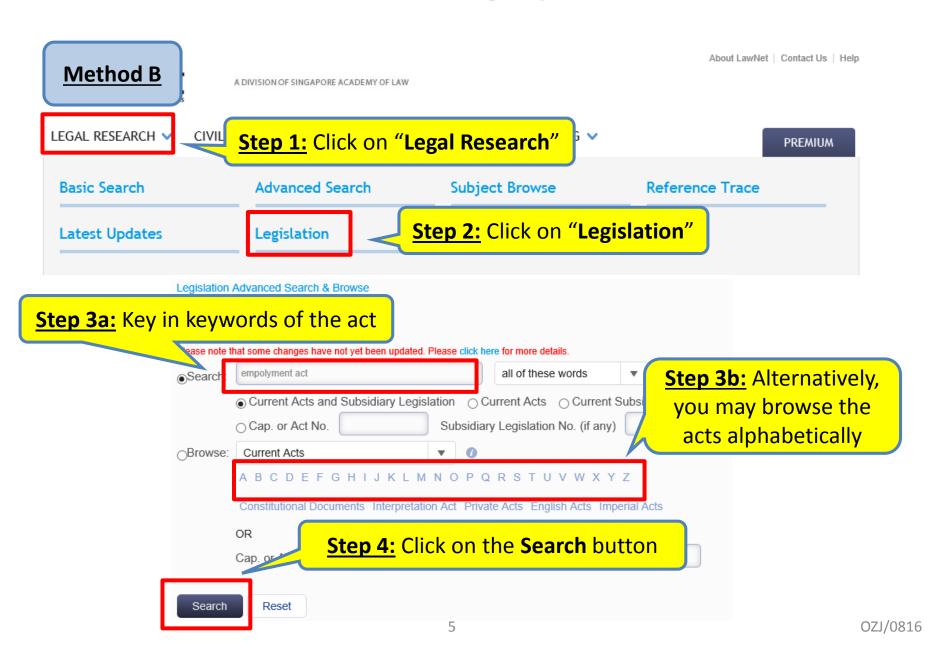

### Search Results

Results returned: 1193

Search Term(s):

#### employment act

Search in:

#### Current Acts and Subsidiary Legislation

Search kind:

#### all of these words

Resource(s) Selected:

#### Legislation

#### **New Search**

Note: The behaviour of the facets for searches through VLDB is different from searches through the LawNet Basic and Advanced Search pages.

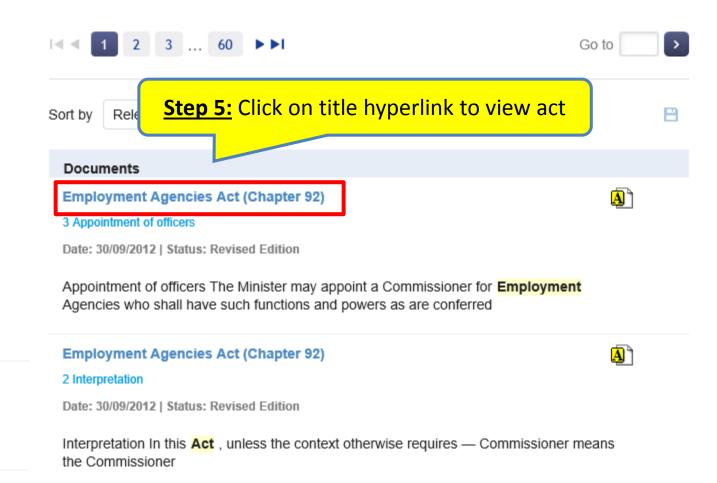

6

# Employment Agencies Act (CHAPTER 92)

## LRN - Legislation

## Retrieves the full act

| Contents                                 |   |                                                                                                    |             | Related Su     | bsidiary Legi  | slation   Legi | slative History | $\equiv$ | PDF   | $\bowtie$    |
|------------------------------------------|---|----------------------------------------------------------------------------------------------------|-------------|----------------|----------------|----------------|-----------------|----------|-------|--------------|
| Employment Agencies Act                  |   |                                                                                                    |             |                |                |                |                 |          |       |              |
| (CHAPTER 92)                             | ^ |                                                                                                    |             |                |                |                |                 |          |       |              |
| Long Title                               |   | Employment Agencies Act (CHAPTER 92)                                                                                                    |             |                |                |                |                 |          |       |              |
| ☐ 1 Short title                          |   |                                                                                                    |             |                |                |                |                 |          |       |              |
| 2 Interpretation                         |   | On 08/08/2016. v                                                                                                    | ou requeste | ed the version | n in force on  | 08/08/2016 ir  | ncorporating al | l amendi | ments | oublished on |
| 3 Appointment of officers                |   | On 08/08/2016, you requested the version in force on 08/08/2016 incorporating all amendments published on or before 08/08/2016. The closest version currently available is that of 01/04/2015. |             |                |                |                |                 |          |       |              |
| 4 Application                            |   |                                                                                                    |             |                |                |                |                 | -        |       |              |
| 5 Other laws not affected                |   | 30/03/198701/07/200701/04/201101/07/201130/09/201201/04/2015                                                                                                    |             |                |                |                |                 |          |       |              |
| 6 Requirement for licence                |   | <b>■</b> 1985                                                                                                    | X           | ×              | ×              | <b>≅</b> 2012  | ×               |          |       |              |
| 7 Application for licence                |   | _                                                                                                    | _           |                | _              | _              | _               |          |       |              |
| ☐8 Security                              |   |                                                                                                    |             | Amended        |                |                | Amended         |          |       |              |
| 9 (Repealed)                             |   |                                                                                                    |             | Act 5 of       | Act 5 of       |                | Act 5 of        |          |       |              |
| ☐ 10 Period of validity of licence       |   |                                                                                                    | 2007        | 2011           | 2011           |                | 2015            |          |       |              |
| 11 Suspension or revocation of licence   |   |                                                                                                    |             |                |                |                |                 |          |       |              |
| 12 Effect of suspension or revocation of |   |                                                                                                    |             |                |                |                |                 |          |       |              |
| licence                                  |   |                                                                                                    |             | 0.87           | 09/2016        | denta (        | 30              |          |       |              |
| ☐ 12A Registration of employment agency  |   | Enter exact version date, if required: 08/08/2016 Go                                                                                                    |             |                |                |                |                 |          |       |              |
| personnel                                |   |                                                                                                    |             |                |                |                |                 |          |       |              |
| ☐ 12B Registration cards                 |   |                                                                                                    |             |                |                |                |                 |          |       |              |
| 13 Appeals                               | ~ |                                                                                                    |             |                |                |                |                 |          |       |              |
| ☐ 14 Fees for services rendered          |   |                                                                                                    | F           | MPLOY          | MENT           | AGENC          | IES «AC         | Γ        |       |              |
| O.I.D                                    |   |                                                                                                    | _           |                |                |                |                 |          |       |              |
| Get Provisions Reset                     |   | (CHAPTER 92) (Original Enactment: Ordinance 47 of 1958)                                                                                                    |             |                |                |                |                 |          |       |              |
|                                          |   |                                                                                                    |             | (Origi         | nai Enactment: | Ordinance 47   | 01 1958)        |          |       |              |
| Whole Document                           |   |                                                                                                    |             |                | REVISED E      | DITION 2012    |                 |          |       |              |

7

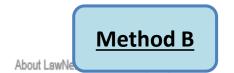

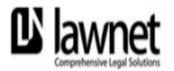

A DIVISION OF SINGAPORE ACADEMY OF LAW

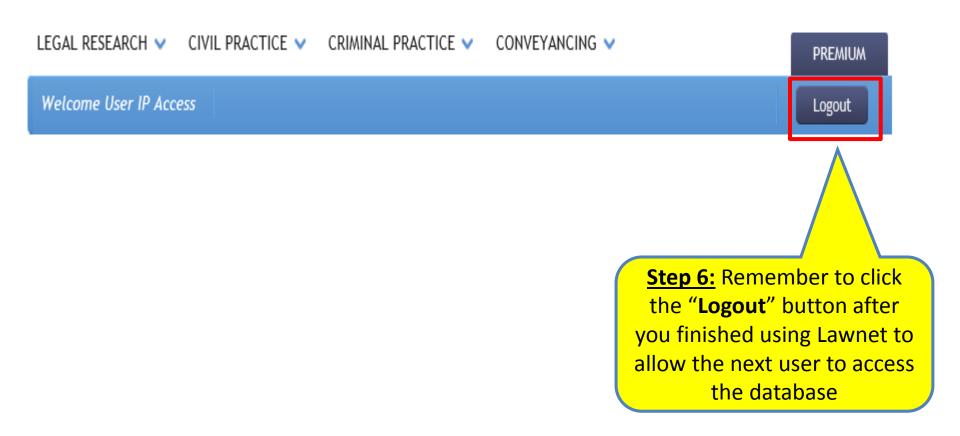

8